# Санкт-Петербургский государственный университет Кафедра моделирования социально-экономических систем

# Ринчинов Роман Цыдыпович

# Многокритериальная задача оптимального размещения производства в сети

Магистерская программа:

Математическое и информационное обеспечение экономической

деятельности

Научный руководитель: кандидат физ.-мат. наук Парфенов А. П.

Санкт-Петербург 2019

# Содержание

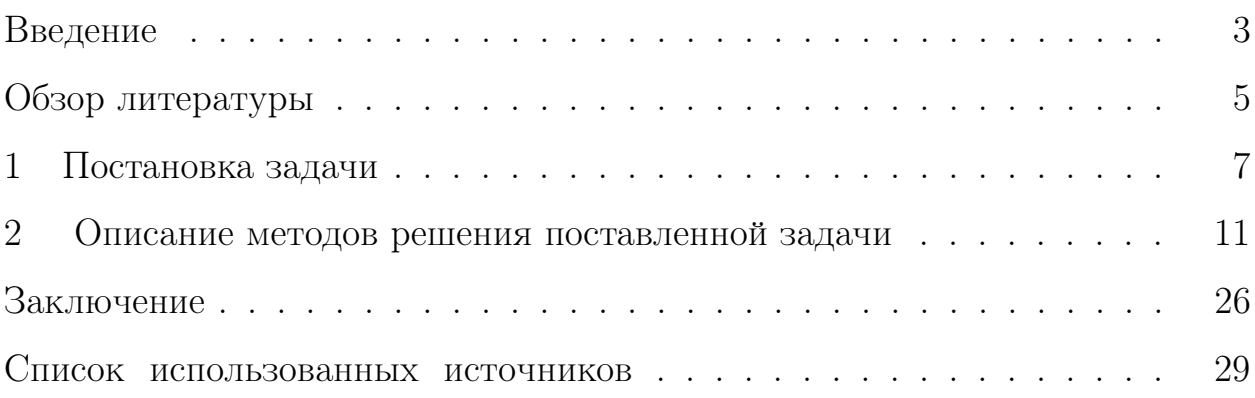

### <span id="page-2-0"></span>Введение

Задача оптимального размещения производства в сети представляет практический интерес в экономике. При планировании развития производства часто возникает необходимость в решении задач оптимального размещения предприятий и складов. Во многих случаях такие задачи являются весьма сложными и требуют применения методов математического моделирования, разработки специальных алгоритмов и программного обеспечения. Исследованию таких задач посвящено множество работ [1]. В качестве критериев может служить множество различных параметров - это усложняет задачу, ведь не всегда понятно какие критерии более важны [2]. Для этой задачи в литературе рассмотрены многие подзадачи. Например:

— Многокритериальная задача размещения пунктов производства одного вида продукции [3];

- В своей публикации [4] я рассматривал алгоритм решения задачи размещения производства нескольких видов продукции;

— Задача о складировании [5];

В данной работе предлагается расширить задачу размещения производств добавлением новых объектов — пунктов хранения продукции (складов), а также применяя альтернативные подходы к принципам оптимальности. Складом будем называть место, где произведенная продукция может храниться, как в промежуточном пункте между производством и пунктами потребления товаров.

В работе рассмотрены различные методы решения многокритериальной задачи размещения, представляющие различные подходы к решению задачи (алгоритм, основанный на методе ветвей и границ, также эвристический алгоритм основанный на идеи генетической селекции множества парето оптимальных решений), выясняются их достоинства, недостатки и ограничения. В рамках данной работы выполнена программная реализация

3

этих методов на языках программирования  $\mathrm{C++}$  и  $\mathrm{PYTHON},$  позволяющая проверить эффективность и провести более детальное сравнение.

## <span id="page-4-0"></span>Обзор литературы

Исследованию таких задач размещения посвящено множество работ, например в статье [1] рассматриваются различные публикации по задачам размещениям. В качестве критериев для задачи рассматриваемой в этой работе может служить множество различных параметров — это усложняет задачу, ведь не всегда понятно какие критерии более важны [2].

Чаще всего рассматриваются задачи размещения пунктов производства одного вида продукции, а в качестве критериев оптимальности, которые следует минимизировать, берутся расстояния от пунктов производства до пунктов потребления. Так например Огрежак рассматривал [3] многокритериальную задачу, в которой необходимо разместить пункты производства одного вида продукции, а в качестве критериев он как раз рассматривает расстояния от пунктов производства до пунктов потребления. В качестве принципа оптимальности, согласующего эти критерии, ранее рассматривались оптимумы по Парето, сумма расстояний, максимум из расстояний. Оптимизация по принципу минимума суммы сводится к задаче о поиске медиан графа, а оптимизация по принципу минимума максимума — к задаче о поиске центров графа. Подобные задачи являются задачами целочисленного линейного программирования, для которых возможны различные алгоритмы точного и приближенного решения.

Я в статье [4] построил алгоритм поиска решения задачи размешения нескольких видов продукции для двух групп критериев. В своей бакалаврской выпускной работе я реализовал программный комплекс решающий задачу размещения нескольких видов продукции для двух видов критериев. А конкретнее — рассмотрены различные методы решения многокритериальной задачи размещения, представляющие различные подходы к задаче (алгоритм, основанный на методе ветвей и границ, также эвристический алгоритм находящий приближенные решения), выясняются их

 $\overline{5}$ 

достоинства, недостатки и ограничения. В рамках той работы выполнена программная реализация этих алгоритмов на языках программирования C++ и PYTHON, позволяющая проверить эффективность и провести детальное сравнение результатов работы алгоритмов.

### 1 Постановка задачи

<span id="page-6-0"></span>Пусть имеется множество мест, в которых могут находится пункты производства, потребления и хранения. Эти места соединены между собой дорогами. Данную систему можно представить в виде ориентированного графа  $G = (X, Y), X$  — множество вершин,  $Y$  — множество дуг между ними. Пронумеруем вершины  $X = 1, \ldots, I$ . Для удобства договоримся использовать символ  $i$ . Задана неотрицательная вещественная функция стоимости транспортировки одной единицы товара  $j$  из вершины  $i_1$  в вершину  $i_2$  обозначим ее  $c_j(i_1,i_2)$ . Будем рассматривать  $Q$ , последовательных промежутков времени. Пусть существует  $J$  различных товаров, которые расходуются в пунктах потребления и хранения в определенном количестве, т.е каждой вершине соответствует вектор  $d_i^q = (d_i^q)$  $d_{i1}^q, \ldots, d_{iN}^q),$   $d_{ij}^q$  — потребление  $i$ -ым пунктом  $j$ -го товара в  $q$ -ый промежуток времени.

Для обеспечения всех городов товарами необходимо разместить  $R=\,$  $\sum_{j=1}^J r_j$  пунктов производства $(r_j$  для продукции  $j)$  и  $p$  пунктов складирования. Будем считать, что в одном месте может находиться не более одного пункта производства. Также будем полагать, что пункт хранения(склад) может содержать различные виды и различный объем продукции. Будем полагать что для каждого места и каждого вида продукции задана стоимость хранения продукции. Также каждый тип заводов производит, в каждый из промежутков времени определенное количество товаров $(p_i$ количество товаров производимых заводом типа  $j$  в единицу времени).

Пусть  $\hat{X_j} \subset X$  — подмножество вершин графа, в которых размещены пункты производства продукции  $j$ . Пусть  $\overline{X} \subset X$  — подмножество вершин графа, в которых размещены пункты хранения.

Будем считать, в каждый интервал времени все, что произведено заводом отправляется в ближайший к нему склад. Пункт потребления получает необходимый товар с ближайшего склада.

7

#### Формулирование критериев

В качестве критериев оптимальности выбраны суммарная стоимость транспортировки товаров до пунктов потребления и стоимость хранения товаров. Стоит отметить, что в данной модели есть ограничения которые нужно учитывать во время поиска решений: в каждый момент времени на складе должно быть необходимое количество товаров для того чтоб все города получили их.

#### Суммарная стоимость транспортировки товаров

Пусть функция  $\phi(i, Z)$  – возвращает ближайшую вершину из  $Z \subset X$ к вершине *i*. В работе [4] были в критериев были взяты 1.1.

<span id="page-7-0"></span>
$$
f_j(x) = \sum_{q=1}^{Q} \sum_{i=1}^{I} d_{ij}^q * \beta_j c_j(i, \phi(i, X_j))
$$
\n(1.1)

Перепишем критерии 1.1 для текущей задачи. Пусть  $C_1(i,j)$  – стоимость транспортировки продукции  $j$  в пункт  $i$  с ближайшего склада, а  $C_2(i,j)$  – стоимость транспортировки продукции с ближайшего завода производящего  $i$  к ближайшему складу от  $i$ .

$$
C_1(i,j) = c_j(i, \phi(i, X))
$$
  

$$
C_2(i,j) = c_j(\phi(i, \overline{X}), \phi(\phi(i, \overline{X}), X_j))
$$

Тогда критерии 1.1 с учетом складирования примут вид

$$
f_j = \sum_{q=1}^{Q} \sum_{i=1}^{I} d_{ij}^q * \beta_j [C_1(i,j) + C_2(i,j)] \qquad (1.2)
$$

- суммарная стоимость транспортировки товара  $i$ .

#### Ближайшие склады к пунктам потребления

Важным критерием для пунктов потребления является удаленность от складов, это позволяет быстрее и проще получать необходимые товары.

$$
G_i = \hat{c}(i, \phi(i, \overline{X})) \tag{1.3}
$$

- где длина кратчайшего пути *і* из в  $\phi(i,\overline{X})$ 

### Стоимость хранения товаров

С появлением складирования в модели, имеет смысл расширить пространство критериев, введем критерии связанные с хранением. Пусть

$$
\eta_j(\delta) = \begin{cases} 1, & \text{if } \delta < \xi_j \\ 0, & \text{if } \delta > = \xi_j \end{cases}
$$

- функция которая показывает испортится ли товар  $j$  за  $\delta$  интервалов времени. Пусть  $\Delta_{xi}^{\overline{q}}$  – разница между количеством поступившего и ушедшего товара  $j$  со склада  $x$  в промежуток времени  $q$ :

$$
\Delta_{xj}^{\overline{q}} = \alpha_j * (p_j * |F_x| - \sum_{i \in G_x} d_{ij}^{\overline{q}})
$$
\n(1.4)

- где  $F_x$  заводы для которых склад  $x$  ближайший,  $G_x$  города для которых склад  $x$  ближайший,  $p_j$  – товара  $j$  которое производится на заводе за один интервал времени,  $\alpha_i$  – стоимость хранения одной единицы товара j.

Выпишем суммарную стоимость хранения товаров для каждого склада  $x \in \overline{X}$  до момента q.

$$
S_x = \sum_{j=1}^{J} \sum_{\overline{q}=1}^{Q} \Delta_{xj}^{\overline{q}} * \eta(q+1-\overline{q})
$$
 (1.5)

Отметим, поскольку со складов не может убывать больше чем поступает должны выполняться следующие ограничения:

<span id="page-8-0"></span>
$$
\sum_{\overline{q}=1}^{q} \Delta_{xj}^{\overline{q}} * \eta(q+1-\overline{q}) \geq 0 \quad q=1,\ldots,Q; j=1,\ldots,J
$$
 (1.6)

Рассмотрим многокритериальную задачу в которой нужно минимизировать издержки на транспортировку и хранение

$$
\min_{\overline{X}, X_j} \{ \{ f_j(X_j) \}_{j=1,\dots,J}; \{ S_x(\overline{X}) \}_{x \in \overline{X}} : \overline{X}, X_j \in W \}
$$
\n(1.7)

Где $W$ – множество допустимых размещений $\overline{X}; X_j \quad j = 1, \ldots, J$ 

### <span id="page-10-0"></span> $\overline{2}$ Описание методов решения поставленной задачи

Будем основываться на принципе оптимальности введенном Вильфредо Парето<sup>1</sup> В нашем случае поиск множества всех Парето-оптимальных решений затруднен, в силу большой мощности множества допустимых разрешений: не трудно заметить, что оно растет экспоненциально с ростом количества вершин в рассматриваемой модели или с ростом количества размещаемых производств и пунктов хранения. К примеру для 10 городов и 4 пунктов производства существует 210 различных размещений, для 20 и 8 — 125970 размещений, а для 50 и 12 — более 120 миллиардов возможных размещений. Данная задача является NP-полной, поэтому зачастую в прикладных задачах ограничиваются поиском одного решения которое является Парето-оптимальными, игнорируя тот факт, что вообще может быть множество Парето-оптимальных решений. Также существуют генетические алгоритмы - эвристические алгоритмы поиска, используемые для решения задач оптимизации и моделирования путём случайного подбора, комбинирования и вариации искомых параметров с использованием механизмов, аналогичных естественному отбору в природе. Генетические алгоритмы является разновидностью эволюционных вычислений, с помощью которых решаются оптимизационные задачи с использованием методов естественной эволюции, таких как наследование, мутации, отбор и кроссинговер<sup>2</sup>. Отличительной особенностью генетического алгоритма является акцент на использование оператора «скрещивания», который производит

<span id="page-10-1"></span><sup>&</sup>lt;sup>1</sup> Вильфредо Парето — итальянский инженер, экономист и социолог. Разработал теории, названные впоследствии его именем: статистическое Парето-распределение и Парето-оптимум, широко используемые в экономической теории и иных научных дисциплинах.

<span id="page-10-2"></span><sup>&</sup>lt;sup>2</sup> Кроссинговер — процесс обмена участками гомологичных хромосом во время конъюгации в профазе I мейоза.

операцию рекомбинации решений-кандидатов, роль которой аналогична роли скрещивания в живой природе.

#### Поиск частного Парето-оптимального решения

В этом пункте рассматривать взвешенную сумму 2.1 критериев с неотрицательными весами – минимум суммы будет является Парето-оптимальным решением [3,7].

<span id="page-11-0"></span>
$$
\min_{X_j} \{ \sum_{j=1,\dots,J} f_j(X_j) + \sum_{x \in \overline{X}} S_x^Q(\overline{X}) : \overline{X}, X_j \in W \}
$$
\n(2.1)

Эту задачу можно свести к задаче целочисленного линейного программирования, или же решить с помощью метода ветвей и границ.

# Задача целочисленного линейного программирования(ЦЛП)

Пусть $[\xi_{i_1i_2}]$  — матрица распределения, в которой

$$
\begin{cases} 1, & \text{ecли город } i_1 \text{ прикреплен к складу } i_2 \\ 0, & \text{в противном служе.} \end{cases}
$$

Далее примем  $\xi_{ii} = 1$ , в вершине *і* размещен склад, иначе  $\xi_{ii} = 0$ .

Пусть  $[\Phi_{i_1 i_2}]$  — матрица распределения, в которой

 $\begin{cases} 1, & \text{ecли завод в верпине } i_1 \text{ поставляет к складу } i_2\\ 0, & \text{в противном служ.} \end{cases}$ 

Минимизировать функцию

$$
z = \sum_{i_1=1}^{I} \sum_{i_2=1}^{Q} \sum_{q=1}^{J} \sum_{j=1}^{J} [\xi_{i_1 i_2} * c_j(i_1, i_2) * d_{i_1 j}^q * \beta_j
$$
  
\n
$$
\Phi_{i_1 i_2} * c(i_1, i_2) * \sum_{i_2=1}^{I} \xi_{i_1 i_2} d_{i_2 j}^q * \beta_j]
$$
  
\n
$$
= \beta_j * c(i_1, i_2) * [\xi_{i_1 i_2} * d_{i_1 j}^q + \Phi_{i_1 i_2} * \sum_{i_2=1}^{I} \xi_{i_1 i_2} d_{i_2 j}^q]
$$
\n(2.2)

при ограничениях

$$
\begin{cases}\n\sum_{i_1=1}^n \xi_{i_1 i_2} = 1 & \text{if } i_2 = 1, \dots, n, \\
\sum_{i=1}^n \xi_{i i} = p, \\
\sum_{i=1}^n \Phi_{i i} = R, \\
\xi_{i_1 i_2} \leq \xi_{i_1 i_1} & \text{if } \text{if } i_2 = 1, \dots, I, \\
\Phi_{i_1 i_2} \leq \Phi_{i_1 i_1} & \text{if } \text{if } \text{if } i_2 = 1, \dots, I, \\
\xi_{i_1 i_2} \in \{0, 1\}, \\
\Phi_{i_1 i_2} \in \{0, 1\}, \\
\Phi_{i_1 i_2} \in \{0, 1\},\n\end{cases}
$$
\n(2.3)

Таким образом, для исходной задачи получена задача, сформулированная в терминах целочисленного программирования. Задачу целочисленного линейного программирования можно решить методом ветвей и границ [8], в силу того, что задача является NP-трудной имеет место применения эвристических алгоритмов. Например, может быть использован поиск с запретами [9]

#### Метод ветвей и границ для поиска оптимального решения

<span id="page-12-0"></span>Построим матрицу T, с элементами  $q_{kj}$ . Матрица T размера  $I \times$  $I$  описывает размещение складов. Ее строки соответствуют вершинам, в которых гипотетически могут склады, а *l*-ый столбец содержит вершины графа  $t_{1l}, t_{2l}, \ldots$ , расположенные в неубывающем порядке по стоимости транспортировки всех необходимых товаров в вершину если бы в вершине  $l$  находился склад.

#### Замечания для перебора

а) Важно отметить, что на каждом шаге должны выполняться условия  $1.6.$ 

б) Если на некотором этапе проводимого поиска будет построено множество из р складов, то каждую оставшуюся не распределенную вершину можно прикрепить к ближайшему складу.

в) Для каждого построенного размещения нужно перебрать возможные размешения заволов

#### Вычисление нижней границы

Проведем нижнюю оценку для первой суммы и второй суммы в 2.1 по отдельности нижняя граница будет их суммой.

Вычислим нижнюю границу для слагаемых ответственных за стоимость хранения очевидно, что

$$
S_x^q \leq \sum_{j=1}^J \sum_{\overline{q}=1}^q [\alpha_j * (p_j * r_j - \sum_{i \in G_x} d_{ij}^{\overline{q}})] * \eta(q+1-\overline{q})
$$

Теперь вычислим нижнюю границу для слагаемых относящихся к издержкам на транспортировку. Пусть на определенном шаге метода вычислены прикрепления для матрицы T. Пусть в матрице T выполненные прикрепления дали  $p'$  складов и  $i$  городов прикреплено к складам. Значит осталось прикрепить еще  $h = p - p'$  складов. Пусть  $L -$ множество индексов еще нераспределенных вершин.

Пусть  $m_{a,l}$  и  $m_{b,l}$  — первые два неотмеченных элемента в столбце l матрицы Т. Пусть число различных  $m_{a,l}$  для  $l \in L$  равно  $h'$ . Наилучшим прикреплением вершины *l* будет  $m_{a_l l}$ . Если  $h = h'$ , то, прикрепив вершины

l к  $m_a$ , получим р складов, а значит, матрица T заполнена. Если же  $h >$  $h'$ , для получения нижней границы нужно заменить  $h - h'$  минимальных стоимостей на вторые по величине. Для поиска дополнительной стоимости нужно найти на  $h - h'$  наименьших значений

$$
\sum_{q=1}^{Q} \sum_{j=1}^{J} d_{lj}^{q} * \beta_{j} * [(c_{j}(l, m_{b_{l}l}) + c_{j}(m_{b_{l}l}, \phi(m_{b_{l}l}, X))) - (c_{j}(l, m_{a_{l}l}) + c_{j}(m_{a_{l}l}, \phi(m_{a_{l}l}, X)))
$$
\n(2.4)

по всем вершинам из L. Нижняя граница будет получаться из суммирования уже выполненных распределений

$$
\sum_{l \in L} \sum_{q=1}^{Q} \sum_{j=1}^{J} d_{lj}^{q} * \beta_j * (c_j(l, m_{b_l l}) + c_j(m_{b_l l}, \phi(m_{b_l l}, X)))
$$

и  $h - h'$  наименьших значений 2.5. Если же  $h < h'$ , то наилучшее пополнение частного решения даст меньше складов, чем р, видно  $f_i(w)$  монотонно убывает с увеличением  $p$ , значит текущее частное решения наверняка не является частью оптимального [6].

# Поиск оптимальных решений с помощью генетических алгоритмов

Метол ветвей и границ предлагает довольно наивный подход поиску оптимальных размещений - это объединение всех критериев в одну функцию приспособленности. Эта дает возможность найти частное Парето-оптимальное решение за приемлемое время. Для поиска множества оптимальных размещений предлагается использовать методы решения многокритериальных задач.

Алгоритм ветвей и границ пытается объединять критерии в отдельное значение приспособленности путем определения линейных соотношений между ними. Однако никак не использует понятия доминирования по Парето, чтобы более точно оценивать «хорошие» решения в многокрите-

15

риальном смысле. Для поиска решений многокритериальных задач с помощью генетических алгоритмов сущесвует несколько популярных алго-ритмов: NSGA<sup>[1](#page-15-0)</sup> [\[10\]](#page-28-10) и SPEA<sup>[2](#page-15-1)</sup> [\[11\]](#page-29-0). Они основываются на двух различных подходах к селекции потенциальных решений: в первом в качестве критериев для отбора лучшей популяции используются подход к выбору недоминируемых решений в популяции, во втором же используется Парето-сила решения(количество решений, которые доминируются по Парето данным решением).

Рассмотрим алгоритм основывающийся на предположении, что турнирная селекция, основанная на Парето-доминировании позволяет выбирать на каждой итерации все лучшее и лучшее множество допустимых размещений. Таким образом нам нужен оператор турнирной селекции.

Размещение А доминирует по Парето размещение  $B$ , если  $A$  не хуже  $B$  по всем критериям, а хотя бы по одному критерию лучше. В тех случаях когда оба размещения не доминируют по Парето друг друга, они являются одинаково хорошими, нужно оставить только одно размещение для оптимизации. Пусть размещение  $A$  многократно доминируемо другими размещениями в популяции, а – ни разу, тогда будет логичным оставить размещение  $A$ . хоть и  $B$  не доминирует по Парето  $A$ , но при этом в этой популяции является менее предпочтительнее чем  $B$ .

Будем пользоваться Рангом границы Парето. Напомним размещения находящиеся на границе имеют ранг 1. Если мы уберем эти размещения из популяции, а после посчитаем новую границу, то размещения то этой границе будут иметь ранг 2 и т.д.

<span id="page-15-1"></span><span id="page-15-0"></span><sup>1</sup>Dominated Sorting Genetic Algorithm

<sup>2</sup>Strength Pareto Evolutionary Algorithm

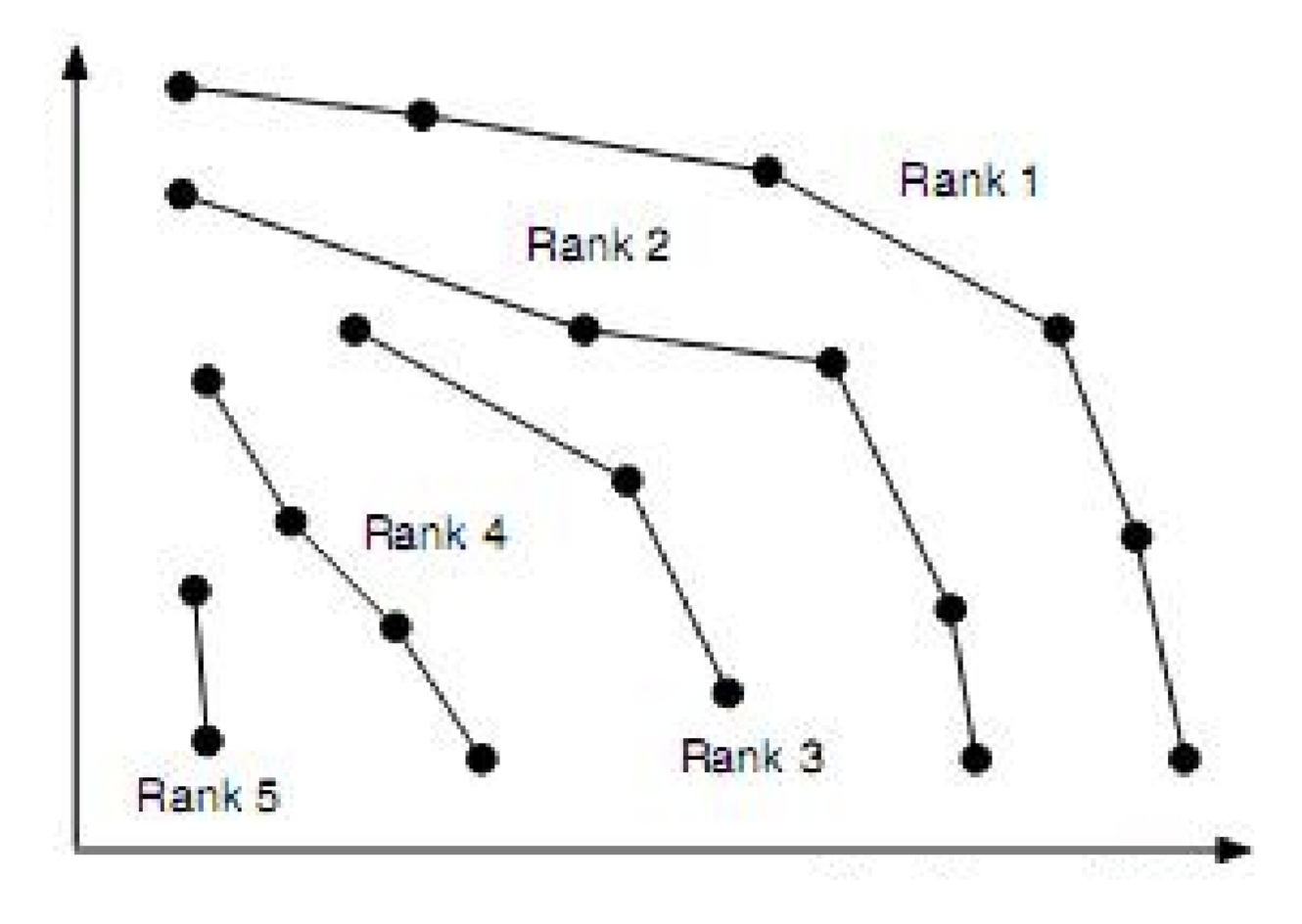

Рисунок 2.1 — Ранги

Рассмотрим, как вычисляется граница Парето. Суть заключена в том, что добавляем размещение к границе, если это размещение не доминируемо другими размещениями, уже принадлежащим на границе, и удаляем с границы тех размещений, которые доминируемыми этой новым размещением.

Вычислить ранги легко: находим первую границу, затем убираем размещения, снова находим границу и т.д. После того, как этой процедурой будут обработаны все размещения, можем использовать Ранг границы Парето для размещения в качестве ее приспособленности. Так как чем ниже ранг, тем лучше, его преобразование в приспособленность можно сделать следующим образом:

<span id="page-16-0"></span>
$$
Fitness(i) = \frac{1}{1 + ParetoFromRank(i)}
$$
\n(2.5)

Помимо прочего неплохо было бы, чтобы размещения были равномерно распределены вдоль границы. Для этого введем некоторую метрику для измерения расстояния между размещениями с одинаковым Рангом границы Парето, будем называть ее Разреженностью. Дадим определение разреженности для размещения: размещение находится в разреженной области, если ближайшее к ней размещения одного с ней ранга располагается как можно дальше.

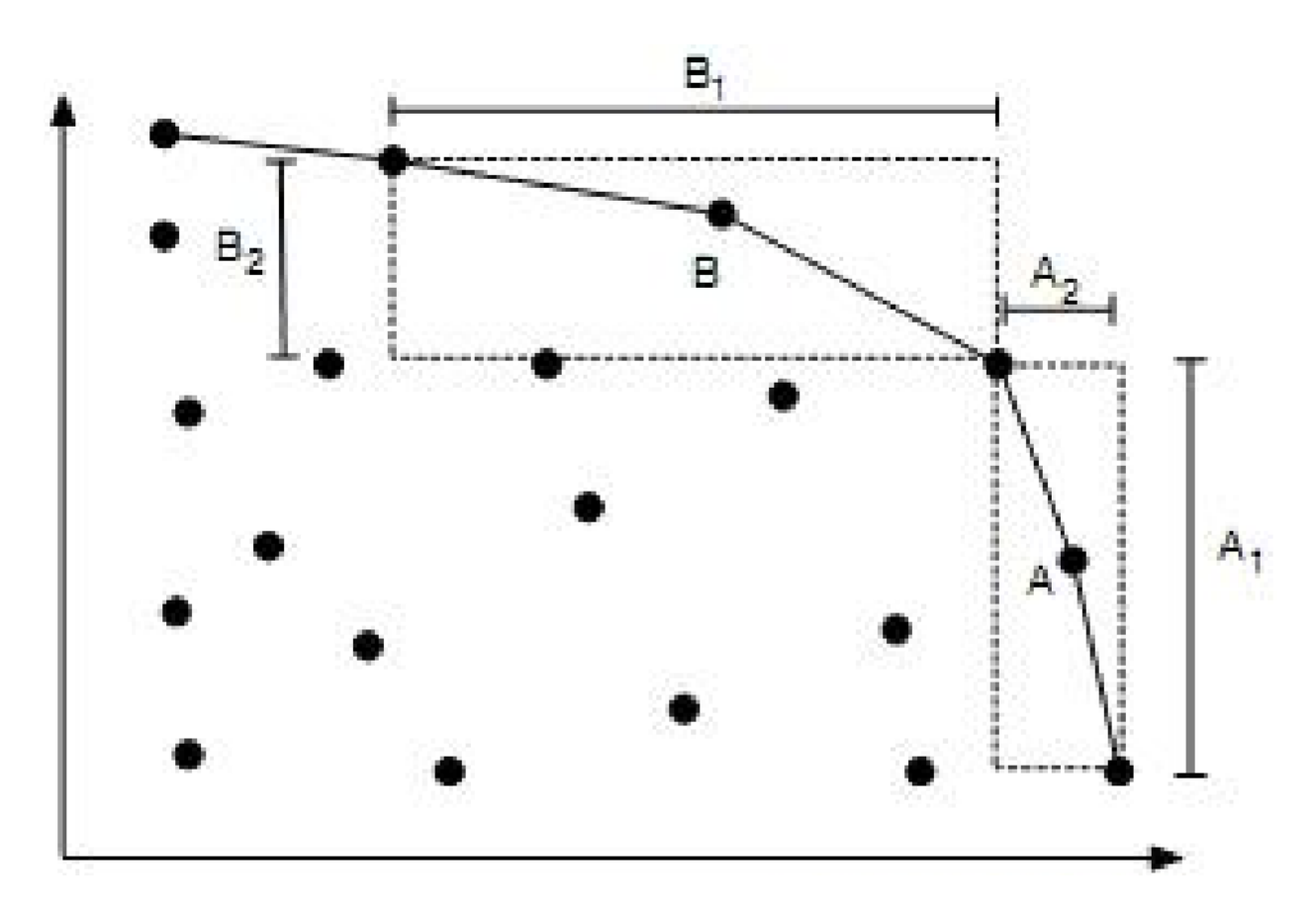

Рисунок 2.2 — Разреженность

Будем вычислять разреженность с использованием Манхеттеновского расстояния [?] по всем критериям для правого и левого соседа каждого размещения для рассматриваемого критерия. Размещения на концах Ранга границы Парето считаются находящимися в бесконечно разреженной области. Будем использовать разреженность, чтобы дополнительно отсекать решения.

Окончательно определим турнирную селекцию таким образом, чтобы размещения прежде всего отбирались по Рангу границы Парето, а неоднозначные ситуации будем разрешать с использованием разреженности. Идея состоит в том, чтобы выбирать размещения, которые не только ближе остальных к настоящей границе Парето, но и равномерно распределены по ней.

Будем запоминать все хорошие размещения найденные в процессе поиска. Общая идея заключается в использовании архива для лучший найденных размещений. Произведя новую популяцию, устраивается отбор, чтобы решить, какие размещения останутся в популяции.

## Численный пример

В рамках магистерской диссертации была осуществлена программная реализация описанных выше алгоритмов решающих поставленную задачу. Были реализованы методы поиска поиска решений как с помощью точных алгоритмов: методом ветвей и границ, так и с помощью эвристических алгоритмов.

Для реализации были использованы языки программирования  $C_{++}$ , PYTHON. Как язык программирования высокого уровня,  $C_{++}$  поддерживает необходимый уровень абстракции для удобной платформонезависимой разработки алгоритмов рассматриваемых методов, при этом предоставляя большое количество стандартных структур данных, дополнительных подключаемых библиотек алгебры матриц и линейного программирования, а также обеспечивая высокое время исполнения скомпилированной программы. PYTHON язык с множеством библиотек, а также удобный для вспомогательных вычислений и постройки иллюстраций.

#### 2.1 Программная реализация

Этот параграф посвящен описанию структуры программного кода, реализованных алгоритмов. С частичным листингом кода можно ознакомиться в Приложении. Были реализованы алгоритмы описанные в предыдущей главе, проведен сравнительный анализ скорости работы, качества полученных результатов. В основе реализации лежит класс OptimalAlloc, предназначенный для создания графа, описывающего систему городов и дорог, а также методов поиска оптимального размещения пунктов производств. Непосредственно метод ветвей и границ реализован public-методом solveByBranchAndBoundMethod(), при этом метод задействует ряд вспомогательных private-методов. Для хранения промежуточных структур(матриц, списков, множеств) используется стандартная библиотека шаб-

20

лонов в языке программирования  $C++$ (Standard Template Library, STL) – это удобные шаблоны, которые поддерживают динамическое выделение памяти, что позволяет более просто и эффективно реализовать данный алгоритм.

Метод solveByBranchAndBoundMethod() реализует алгоритм, приведенный в параграфе 2. Для отыскания матрицы расстояний между произвольными двумя вершинами реализован алгоритм Флойда в качестве private-метода  $flowd()$ . Также были реализованы private-методы makeQ $()$ и AllocQ() — создание матриц T их перебор. Для поиска нижней границы был реализован еще один private-метод countLB().

Для эвристического алгоритма был использован язык программирования PYTHON, также использован класс LocationProblem, предназначенный все также для создания графа, описывающего систему городов и дорог. Реализованы функции подсчета критериев, а также реализована функция выполняющая генетический алгоритм с селекцией основанной на недоминируемой сортировке с использованием лучших результатов.

#### $2.2$ Анализ эффективности работы алгоритмов

Благодаря программной реализации мы можем провести более детальный анализ методов оптимизации, применив их к конкретным задачам. Для этого сгенерируем наборы задач размещения производств в сети. В качестве параметров будут выступать такие величины как количество городов  $P$ , количество видов продукции N, количество пунктов хранения, а также количество пунктов производства  $M$ .

В нашей задаче трудно оценить качество полученных решений для задач с большой размерностью. Алгоритм работающий по утилитарному принципу оптимальности работает за приемлемое время для графов с размерностью 15-25 вершин при нескольких различных товарах.

21

Для того чтоб оценить точность эвристического алгоритма были рассмотрены задачи с небольшим количеством параметров, 15 вершин, от 2-3 различных вида товаров и 2-3 пункта хранения. При таких параметрах множество возможных размещений производств и пунктов хранения достаточно мало чтоб алгоритм основанный на методе ветвей и границ работал за приемлемое время.

Была произведена генерация 40 различных связных графов. Каждому графу соответствовали параметры описывающие систему: стоимости хранения, транспортировки и количество потребления товаров. На всех графах были запущены три алгоритма: полный перебор, метод основанный на обобщении критериев и эвристический алгоритм с размером начальной популяции в 30 размещений. По завершении 400 итераций эвристического алгоритма из популяции выбиралось множество недоминируемых размещений.

В качестве метрики оценки качества генетического алгоритма были использованы следующие метрики:

—  $R_1$  — среднее среди кратчайших расстояний от всех элементов недоминируемых размещений, полученных эвристическим алгоритмом, до множества Парето-оптимальных размещений полученных полным перебором.

 $-R_2$  — среднее расстояние от размещения полученного с помощью утилитарного принципа (метода ветвей и границ) до всех недоминируемых решений генетичекого алгоритма.

—  $W$  — среднее расстояние между всеми Парето-оптимальными решениями.

Оказалось, что отношение этих двух расстояний в среднем

$$
D_1 = R_1/W = 2.1
$$
  

$$
D_2 = R_2/W = 3.4
$$

. Также были выбраны множества случайные недоминируемые размещения. Были посчитаны те же метрики будто это есть решения задачи(обозначим их соответственно  $R3, R4, D_3, D_4$ ), получилось:

$$
D_3 = R_3/W = 6.1
$$
  

$$
D_4 = R_4/W = 7.5
$$

Среднем получается неплохой результат приближенного решения. Образно можно сказать, что решения полученные генетическим алгоритмом в среднем удалены от множества Парето-оптимальных решений в примерно два раза дальше, чем среднее расстояние между всеми Парето-оптимальными решениями, и примерно в три раза ближе, чем если выбирать размещения случайным образом.

#### Результаты вычислений для примера

Пусть  $P = 25$ ,  $N = 3$ ,  $G(X,Y)$  — граф, моделирующий систему городов, изображенную на рисунке 2.1. Пусть есть два вида продукции А и В каждый из которых должен производиться на двух и трех заводах соответственно и 4 пункта хранения.

<span id="page-23-0"></span>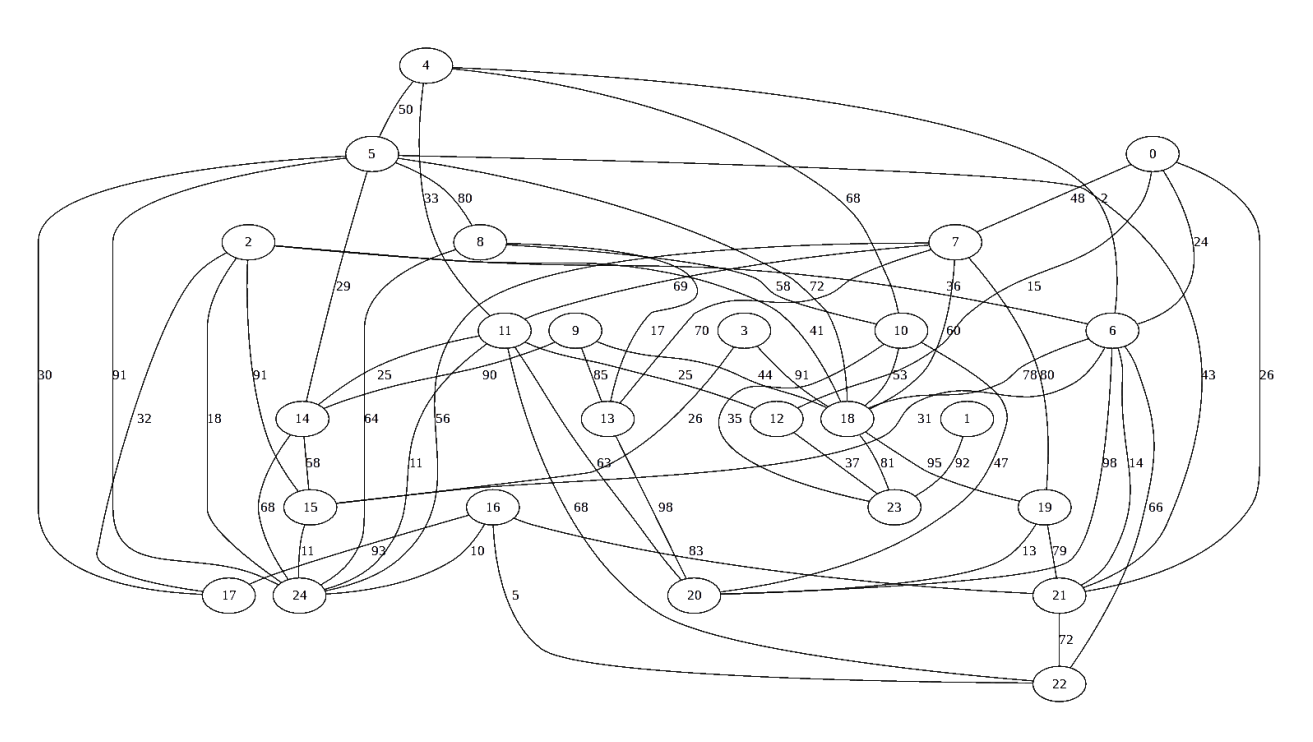

Рисунок  $2.1 - G(X, Y)$ 

На рисунках [2.2](#page-23-1) и [2.3](#page-24-0) изображены — размещения, полученные соответственно алгоритмом, основанным на методе ветвей и границ, а также же одно из размещений полученных алгоритмом(самое ближайшее к размещению полученному алгоритмом ветвей и границ).

<span id="page-23-1"></span>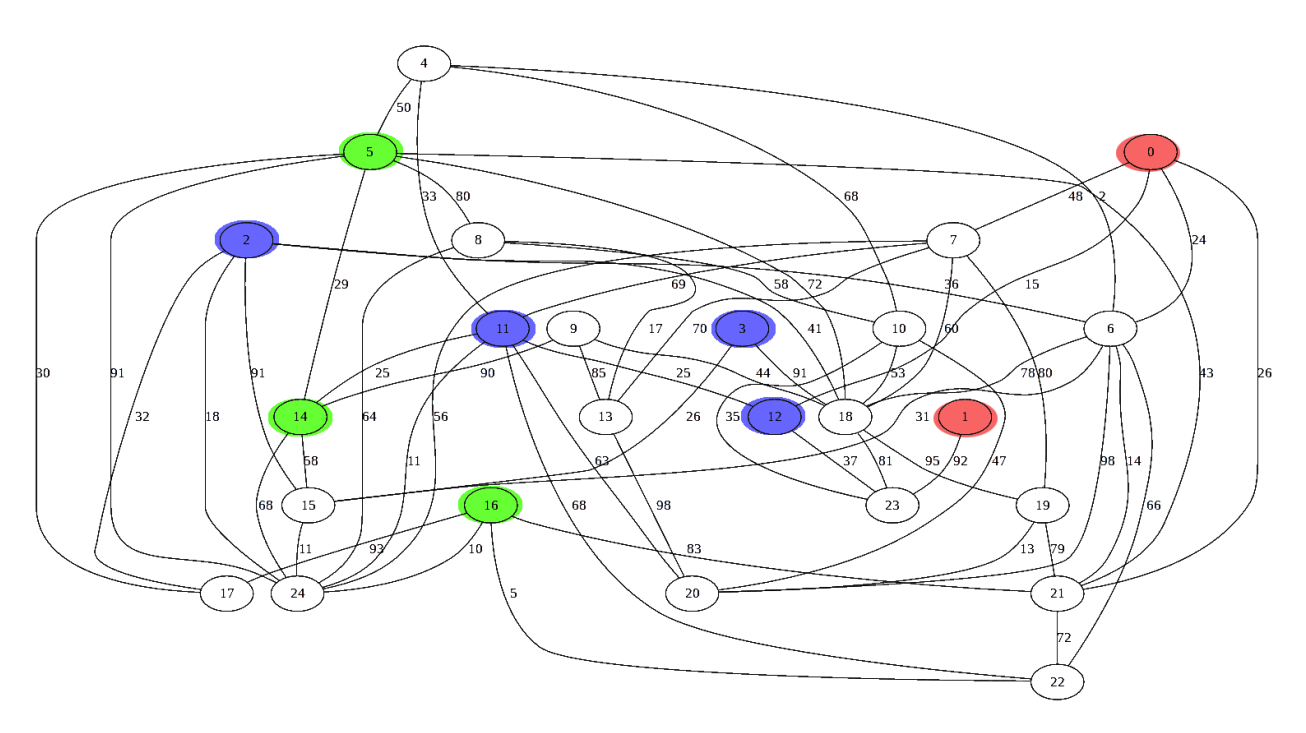

Рисунок 2.2

<span id="page-24-0"></span>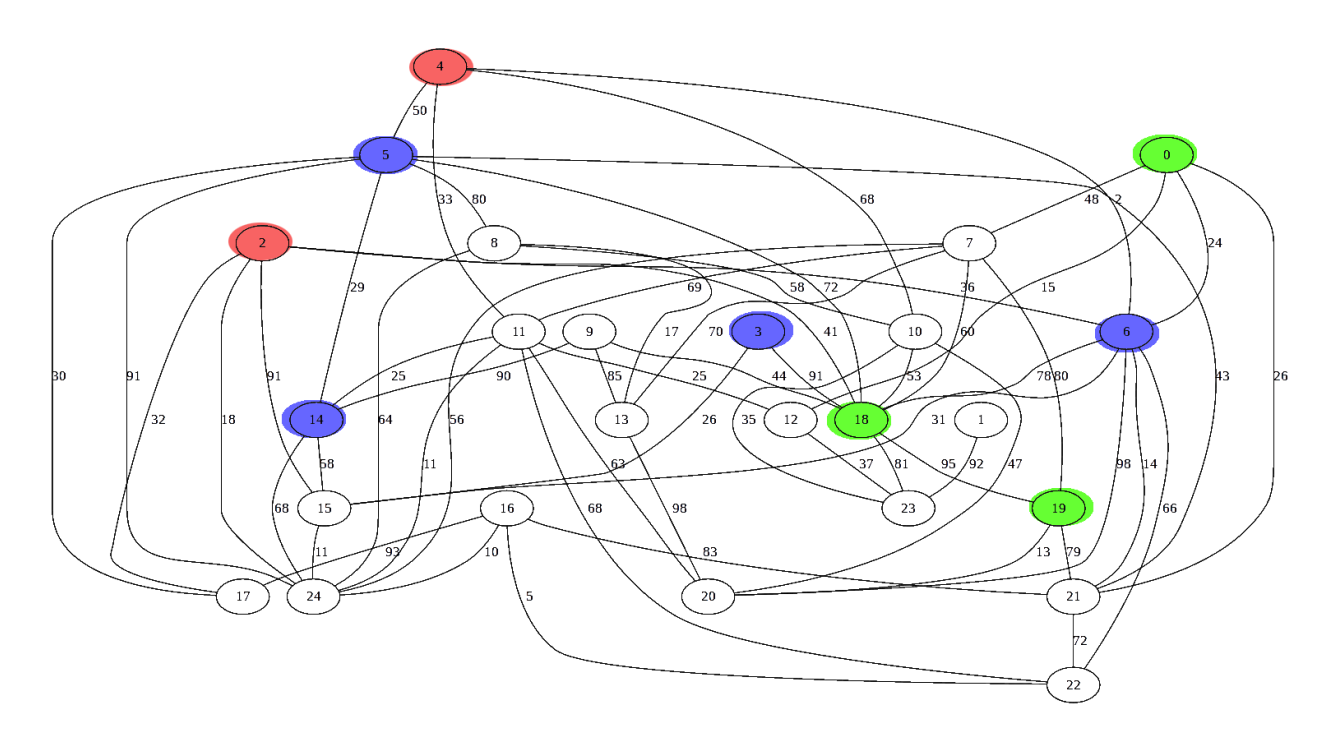

Рисунок 2.3

# Оценка зависимости времени исполнения реализованных алгоритмов от параметров.

Для тестов программы было написано скриптов на языке Python3: программа для генерации векторов потребления продукции городами, а также взвешенных связных графов с заданным количеством вершин.

На рисунке 2.4 изображена диаграмма. На данной диаграмме по вертикальной оси — время исполнения в секундах, по горизонтальной количество вершин в графе, ломаные — запуск для разного количества типов производимой продукции. На рисунке 2.4 показаны результаты запуска алгоритма поиска оптимального размещения, в качестве принципа берётся утилитарный принцип оптимальности. Алгоритм основан на методе ветвей и границ.

Данный алгоритм имеет высокую скорость исполнения для количества производимых различных товаров  $N = \{1,3\}$ , при количестве вершин в графе  $P < 65$ , однако, при  $N = 5$  удалось вычислить только для  $P = 55$ 

25

<span id="page-25-0"></span>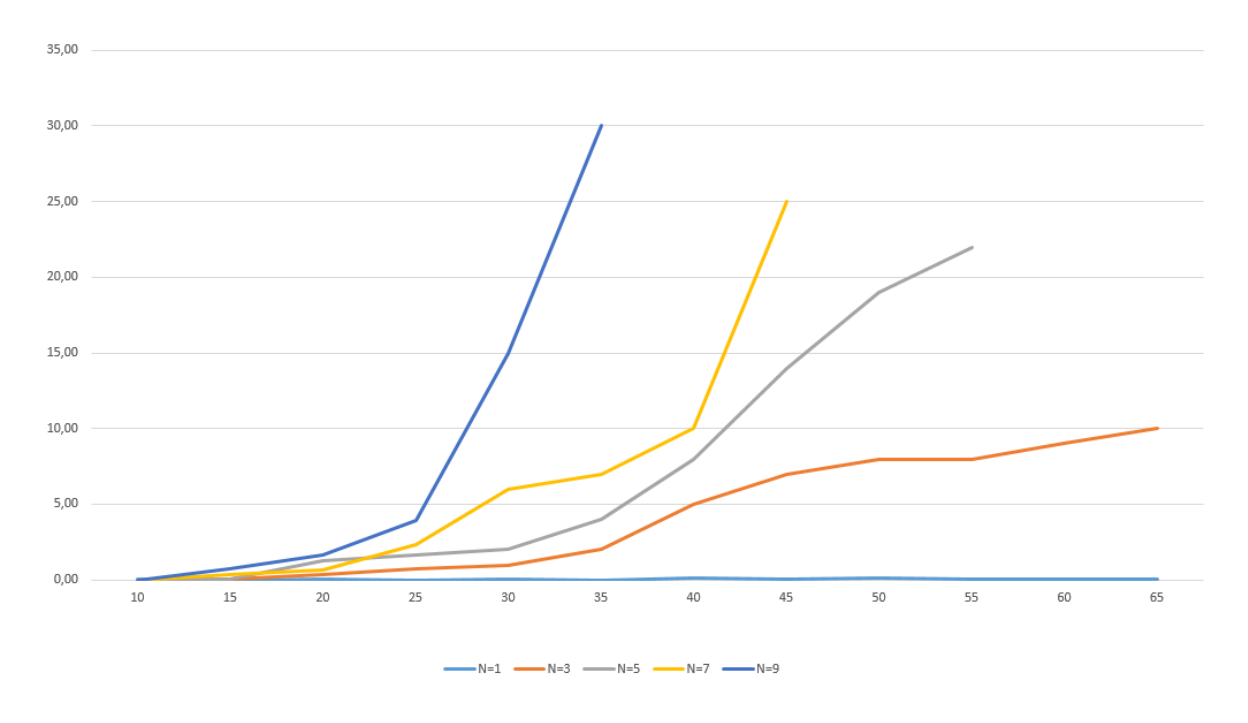

Рисунок 2.4

вершин, при  $N = 7 - P = 45$  вершин, а при  $N = 9 - \text{to, No } P = 35$ вершин.

Итак алгоритм ветвей и границ работает достаточно быстро для  $P \leq$ 25 вершин в графе. Далее время алгоритма довольно быстро возрастает. Анализ скорости работы генетического алгоритма не производился, так как он довольно быстро работает для данных размерностей графа.

### Заключение

В работе рассмотрена задача многокритериальной оптимизации размещения пунктов производства и складирования. Данная задача рассматривалась в литературе [1], так например в [3] автор рассматривает задачу размещения производств одного вида продукции в сети. Применяя простейшие принципы оптимальности: эгалитарный и утилитарный, автор сводит задачи размещения к задачам о поиске медиан и центров в графе. В той работе, обобщается данная задача: необходимо разместить пункты производства, производящих несколько видов продукции, а также пункты складирования. Были выбраны методы для решения. Первый метод основан на объединении критериев в один и использовании метода ветвей и границ для поиска наименьшего значения полученного обобщенного критерия. Второй базируется на подходе к решению многокритериальных задач с помощью эвристических алгоритмов. Также разработана программная реализация алгоритмов, решающих задачу.

Среднем для генетического алгоритма получается неплохой результат приближенного решения. Можно сказать, что решения полученные генетическим алгоритмом в среднем удалены от множества Парето-оптимальных решений в примерно два раза дальше, чем среднее расстояние между всеми Парето-оптимальными решениями, и примерно в три раза ближе, чем если выбирать размещения случайным образом.

Исследование методов не только показало их применимость к решению задачи, но также и наглядно продемонстрировало различия подходов, определяющих эти методы. Подходы к поиску оптимального размещения разнообразны, и даже в рамках различных методов оптимальности методы решения могут быть различны. Поэтому исследование задачи оптимального размещения может быть продолжено. Можно комбинировать методы

27

использовать приближенные решения полученные на алгоритмом ветвей и границ(прервав его исполнение через некоторое время).

#### <span id="page-28-0"></span>Список использованных источников

<span id="page-28-1"></span>1. Farahani R. Z, SteadieSeifib M., Asgari N. Multiple criteria facility location problems: A survey // Applied Mathematical Modelling, Vol. 34, Iss. 7. 2010. P. 1689–1709.

<span id="page-28-2"></span>2. В.Д. Ногин Принятие решений в многокритериальной среде. Москва. 2005 год.

<span id="page-28-3"></span>3. Ogryczak W. Location Problems from the Multiple Criteria Perspective: Effcient Solutions. // Archives of Control Sciences, 7 (XLIII). 1998. P. 161–180.

<span id="page-28-4"></span>4. Ринчинов Р.Ц., Парфенов А.П. Многокритериальная задача оптимального размещения производства в сети // ЖУРНАЛ: ПРОЦЕССЫ УПРАВЛЕНИЯ И УСТОЙЧИВОСТЬ; Издательство: Смирнов Николай Васильевич; ISSN: 2313-7304

<span id="page-28-5"></span>5. Б.А.Аникина Логистика: Учебник М.: ИНФРА-М, 2008. — 368 с. — (Высшее образование)

<span id="page-28-9"></span>6. Н. Кристофидес Теория графов. Алгоритмический подход. Москва. 1978 год.

<span id="page-28-6"></span>7. Ногин В. Д Линейная свертка критериев в многокритериальной оптимизации; журнал: искусственный интеллект и принятие решений; Издательство: Федеральный исследовательский центр "Информатика и управление"Российской академии наук (Москва); ISSN: 2071-8594

<span id="page-28-7"></span>8. А. Схрейвер Теория линейного и целочисленного программирования. Москва. 1991 год.

<span id="page-28-8"></span>9. F. Glover. Tabu search-Part II // ORSA Journal on computing. — 1989. — Т. 1, вып. 3. — С. 4-32. — DOI:10.1287/ijoc.2.1.4.

<span id="page-28-10"></span>10. K. Deb ; A. Pratap ; S. Agarwal ; T. Meyarivan A fast and elitist multiobjective genetic algorithm: NSGA-II; IEEE Transactions on Evolutionary Computation ( Volume: 6 , Issue: 2 , Apr 2002 )

<span id="page-29-0"></span>11. Eckart Zitzler , Marco Laumanns , Lothar Thiele SPEA2: Improving the Strength Pareto Evolutionary Algorithm (2001);

12. Revelle C. S.,Swain R. W. Central facilites location, Geographical Analysis, 2, стр.30 1970 год

13. Brian Wesley Baugh Generate a randomly connected graph with N nodes and E edges.: [Электронный ресурс]: Github. URL: https://gist.github.com/bwbaugh/4602818 (дата обращения: 9.05.2017).

### Программный код реализации алгоритма ветвей и границ

```
class OptimalAlloc\{
```
 $public:$ 

```
OptimalAlloc (const char* file);
```

```
OptimalAlloc(const char* graph, const char* prod);
```

```
vector < set \langle int \rangle > BranchAndBound();
\text{vector} \leq \text{set} \leq \text{int} \geq \text{Center}();
```
### private:

```
vector < vector <float>>X;
vector\langle \textbf{int} \rangle \, M;int P:
vector < vector < \mathbf{int} > t;
vector < vector < \textbf{int} > c;
void print (vector \langle \text{vector} \times \text{inter} \rangle);
void print (list <list \langle \text{int} \rangle > 1);
vector < vector < \text{int} > read (const char *filename, int
   *N, vector<vector<float>> *X, vector<int> *M);
```

```
vector < vector < \>int > floyd (int N, vector<vector<int>
   > vec):
```

```
list <ist \langle int \rangle > makeQ(int N, vector \langle vector \rangle)
   vec):
```

```
float count ng(list < list > int > Q, int p, set < int > A,
  vector <float> x, vector<vector<int> > c);
```

```
set\langle int \rangle pereborQ(list <list \langle int \rangle > Q, int p, vector <
   float > x, vector < vector < \text{int} > c, set < \text{int} > A \text{ old};
```

```
set \langleint> centerAlg(int p, set\langleint> A old, list \langlefloat>
         L);
     void read (const char *prod, vector<vector<float>> *X
        , vector \langle \text{int} \rangle *M);
     vector < vector < \nvert int > \nvert read (const char *graph, int *N);
} ;
```

```
list <ist <int> > OptimalAlloc :: makeQ(int N, vector <
   \text{vector} \text{ <i>int} > \text{vec} \ {
  list < ist <int> > result;
```

```
for ( int i = 0; i < N; i++) {
  list <int> 1;
```

```
l . push_back ( i ) ;
```

```
for ( int j = 0; j < N; j++){
  if (i != j) {
     bool flag = true;
     for (list \langle \text{int} \rangle:: iterator it = l. begin(); it != l.
         end ( ) ; it++}{
        if (\text{vec} * it | | i \rangle = vec | j | | i \rangle \rangleflag = false;l. insert (it, j);break ;
        }
     }
```

```
if (flag)l. push \, back(j);\big\}\left\{ \right.l. push\_front(1);result.push back(1);\}return result;
\left\{ \right\}
```
float OptimalAlloc::count\_ng(list <list <int>> > Q, int p, set  $\langle \text{int} \rangle A$ , vector  $\langle \text{float} \rangle$  x, vector  $\langle \text{vector} \langle \text{int} \rangle > c$ ) { float  $result=0;$ 

```
int h=0; // количество не распределенных вершин
list < vector < \mathbf{int} > m;int co=0;
for (list <list <int> >::iterator lis = Q.begin(); lis !=
    Q. end (); \{ \text{ } \text{ } \text{ } 1 \text{ } \text{ } \text{s } + \text{ } \text{ } \}if (*((*1is).begin())!=0)vector\langle int \rangle v;v. push \; back(co);for (list <math>\text{int} > :: \text{iterator} \text{ it} = (* \text{lis}).\text{begin} (); it !=
         (* lis).end(); it++){
         if ( it = (* lis). begin ())
```

```
i t + +;if (A. find (* it) = A. end())v. push\_back(*it);if (v.size() == 3)break;
       \big\}\}h++;m. push\_back(v);\}else{for (list \langleint >::iterator it = (*lis).begin(); it !=
         (* 1is ). end () ; it++){ }if ( it = (* lis). begin())
         i t++;if (*it >99) {
         result \leftarrow x[co]*c[co][*it -100];break;\}\}\}co++;\Big\}
```
- **if**  $(p-A.\text{ size } ()<=h)$  { //прикрепляем к самым верхним элемен там не прикрепленных столбцов
	- for  $(list < vector < int > >::iterator$  it = m. begin (); it  $! = m \cdot end()$ ; it ++) result  $= x[(*it) [0]] * c[(*it) [0]][(*it) [1]];$

```
if (p-A.\text{ size } ()< h) {//naŭmu h-p+A.size () naumanouux pas
     ностей 6.20\text{list} < \text{float} > \text{mm}for (list < vector < int > >::iterator it = m. begin();
       it != m. end (); it ++)
      mm.push back(x[(*it)[0]]*(c[(*it)[0]][(*it)[2]]-
          c[(*it) [0]][(*it) [1]]);
    mm. sort();
    mm. reverse();
    \cos 0 = 0;
    for (list < float >::iterator it = mm. begin (); it !=
       mm. end () and co!=h-p+A. size (); it ++){
       co++result \rightarrow it:
    \}\}else
  result = 1E101;return result;
```
 $\left\{ \right.$ 

 $\big\}$ 

```
set\langle int \rangle OptimalAlloc:: pereborQ(list <list \langle int \rangle > Q, int p,
     vector <float> x, vector<vector <int>> c, set <int>A old
   \alpha)\{\pi/ n e \, \rho \, e \, \delta u \, \rho \, a \, e \, m \, \, e \, c \, e \, e \, \rhoишны которые можно добавить
   list <list<int> >::iterator list_;
   list <b>int</b> >::iterator it ;float ng =1e100;int p = 0;
   \text{set}\text{<}\text{int}\text{>}A;
   while (p_{\text{p}}\text{q})\}bool flag = false;
```
for  $(list < list < int>);$ :: iterator lis = Q. begin (); lis != Q. end (); lis + + \.

if  $(*((*1is).begin())!=0)$ 

for  $(list < int >::iterator$  it =  $(* lis)$ . begin (); it  $!=$  (\*lis).end(); it ++){ if ( it =  $(*$  lis). begin())  $it++;$ if  $(A. find (* it) = A. end()$  and A old.find $(* it) =$  $A_{old.}$  end () ) { A. insert  $(* it)$ ;  $*$ it= $*$ it +100;

\*( $(*$ lis).begin())=0;

```
float ng=count\_ng(Q, p, A, x, c);
                * i t =*i t -100;
                *((\ast \text{lis}).\text{begin}()) = 1;A. erase(* it);if (\text{ng}<_{\text{ng}}) {
                   flag = true;ng<sub>-=ng;</sub>
                   list =lis;
                  it \equivit;
                }
            }
         }
      if (f \log)*((\ast \text{list}_-). \text{begin} () ) = 0;*it<sub>-</sub>=*it<sub>-</sub>+100;p_{++};A. insert (*it \_ -100);
         f lag = false;}
   }
}
return A;
```
}

```
vector < set \langle int \rangle > OptimalAlloc :: BranchAndBound()vector < set <int> > result;
   list <ist <int> > Q= makeQ(P, c);
   \text{set} \text{<} \text{int} &gt; A \text{old};
   for (int i=0; i<X. size(); i++){
      \text{set} < \text{int} > A_{-} = \text{pereborQ}(Q, M[i], X[i], c, A_{-}old);
      A old . insert (A \tbegin{pmatrix} A & b & e \end{pmatrix} (A \t{pmatrix} A \t{pmatrix} A);
      result. push-back(A);
   }
   return result;
}
class Covering
   {
   public :
      \text{std} :: \text{vector} < \text{bitset } \langle 100 \rangle > \text{bitset };
      list <i>pair</i> <i>bitset</i> < 100, set <i>int</i> > > <i>list</i>;
      int p;
      \text{Covering}(\text{std}::\text{vector}<<\text{vector} <\text{int}>>c, \text{int }P, \text{float }I)p = P;
         for (int i=0; i < c \ . \ size () ; i++){
            pair < \text{bitset} < 100, set < \text{int} > temp;
            for (int \ j=0; j < c \ s 1 z e () ; j++){
                if (c[i][j] \leq 1){
                  temp. first [j]=1;}
                if (i != i)temp. second. insert (j);
```

```
}
      list \_. push \_\,back to \ ( temp ) ;
      bitset \_ push\_back ( temp. first );}
set \langle \text{int} \rangle find covering (int step, set \langle \text{int} \rangle A old ) {
   set \langle \text{int} \rangle result;
   list <i>pair</i> < bit set < 100, set <i>int</i> > > <i>temp</i>;for ( pair < \text{bitset} < 100), set < \text{int} > 1 : list ){
      for (int k : 1. second) {
         \mathbf{if} \ (A\_old.\ \mathbf{find} \ (k) = A\_old.\ \mathbf{end} ()\ )if (p == 1 and bitset [k]. count ()=bitset size
                ( ) ) {
               \text{set}\text{<}\text{int}\text{>} t;
               t \cdot insert (k);
               return t;
            }
            bitset \langle 100 \rangle t = l. first | bitset | k |;
            if (t \cdot count) = bitset_.size() and p!=1}{
               return makeset (l \cdot second \cdot k, \text{bitset}\_\text{size}(t);
            }
            pair < \text{bitset} < 100, set < \text{int} > r(1);
            r. second. erase(k);
            r. first=t;
```
}

```
temp.push \ back(r);
             }
           }
        }
        if (step+1 = p or p==1)
          return result;
        else{\text{list} = temp;
           return find covering (\text{step} +1, A \text{old});
        }
  }
private :
  set \langle \text{int} \rangle makeset (set\langle \text{int} \rangle t, int p, int P) {
     s e t <int> r e s u l t ;
     for (int i=0; i< P; i++)if ( t . find ( i )=t .end ( ))result.insert(i);result.insert(p);return result;
  }
} ;
vector < set < \textbf{int} > OptimalAlloc :: Center () {
  vector < set < <b>int</b> > result;
```

```
\text{set} \text{<} \text{int} &gt; A \text{old};
   list <float> L;
   for (int i=0; i<M. size () ; i++){
      for (int j=0; j\ll 1. size (); j++}{
         if (c [i] [j] != 0)L. push\_back(c[i][j]);
  }
  L.\,sort();
   }
   for (int i=0; i<M. size (); i++){
      \text{set} < \text{int} > A_{-} = \text{centerAlg}(\text{M}[\text{i}], \text{A\_old}, \text{L});A\_old.insert(A\_.begin() , A\_.end() ;r e s u l t . push \lnot back (A_+);
   }
   return result;
}
set \langle \text{int} \rangle OptimalAlloc :: centerAlg (int p, set \langle \text{int} \rangle A_old,
   \{ list <float > L) {
   \text{set} \text{ <i>int</i> > \text{result}}list <float > :: iterator t =L. begin();
   do{
      if ( t = L . end () )r e sult . clear ();
         break ;
      }
```

```
Covering cov(c, p, *t);result = cov.find\_covering(1, A\_old);t_{++};
}\textbf{while}({\color{black}\texttt{result}}.{\color{black}\texttt{size}}\;({)\textless}\texttt{p})\,;return result;
```
}

#### Генетический алгоритм

import networkx as nx import numpy as np from itertools import combinations from networkx import drawing, readwrite import matplotlib pyplot as plt

class LocationProblem (Problem):  $def$  init ( self, G, J, R, Q, p):  $super (LocationProblem, self).$  init  $(1 + J, J +$ R)  $self.G, self.J, self.R, self.Q, self.p = G, J, R,$ Q, p  $self.distances = list(nx$ . all pairs dijk stra path  $\text{length}(G)$  )  $self. types [:] = [Subset(G. nodes, p), *(Subset(G.$ nodes, 3) for  $\text{in range}(\text{self. J})$  $self I = G. number of nodes ()$  $self.D = np.ones((self.I, self.J, self.Q), dtype=$  $np.int$   $*$  2  $self.L = np.sum(self.D, axis=2)$  $self.B = np.ones((self.J,) , dtype=np.int)$  $self$  ap = np . ones (self. J)

 $def \text{get all solutions (self)}:$  $" " " { \n R} et urns~~ the~~ non-dominated~~ solutions. " " " "$  $\text{archive} = \text{Archive}$ )

```
i = 0for s in self. get([tuple(combinations(G. nodes,self.p),
                              *( tuple ( combina tion s (G. nodes ,
                                  3) ) for in range (self. J
                                 () ) ) :
          i+1if i % 10000 = 0:
               \textbf{print}("total\_steps: \textcolor{red}{\cup} \{\} \textcolor{red}{\cup} \textbf{len}: \textcolor{red}{\cup} \{\}".format(i,
                  len(\text{ archive. contents} ))solution = Solution (self)solution. variables = s
          self.evaluate (solution)
          archive.add (solution)
     return archive. _contents
def \; get(self, sol):if len(sol) > 1:
          for n in self. get (sol[1:]):
               for s in sol[0]:
                    yield (s, *n)else :
          for s in sol[0]:
               yield s,
def evaluate (self, solution):
     solution. objectives [:] = [* self. obj1(solution), *self. obj2 (solution))
```
 $\#$  print (solution.objectives)

```
def c (self , i , j):return self.distances [i][1][j]
```
def fi(self, i, subset):  $d = \{\_\colon \text{self.c}(i, \_\text{or} \text{ for } \_\text{in} \text{ subset}\}\$  $x = min(d, key=d.get)$ return x

$$
\begin{array}{c}\n\text{def }_{\text{cl}(self, i, X_hat)}: \\
\text{return }_{\text{self.c}(i, self.fi(i, X_hat))}\n\end{array}
$$

$$
\begin{aligned}\n\text{def} \quad & \_c2(\text{self}, \text{i}, \text{X}_{\text{hat}}, \text{X}_{\text{j}}): \\
 & \text{return} \quad \text{self} \cdot c(\text{self} \cdot \text{fi}(\text{i}, \text{X}_{\text{hat}}), \\
 & \quad \text{self} \cdot \text{fi}(\text{self} \cdot \text{fi}(\text{i}, \text{X}_{\text{hat}}), \text{X}_{\text{j}}))\n\end{aligned}
$$

```
def_C(self, Xhat, X):
    \sqrt{n} N_{\perp} hat \qquad sklads; X dict with subsets of
       maxa factoring""
    C1, C2 = np \cdot zeros(self. I), np \cdot zeros((self. I, self.. J )for i in G. nodes:
         Cl[i] = self. cl(i, X_hat)for j in range (self.J):
             C2[i][j] = self.-c2(i, X_hat, X[j])return C1, C2
```
def  $obj1 ( self , C1 , C2 , j)$ : return np.dot (self.L[:, j],  $(Cl + C2[:, j]))$ 

def obj1 ( s e l f , s o l u t i o n ) : X\_hat = s o l u t i o n . v a r i a b l e s [ 0 ] X = s o l u t i o n . v a r i a b l e s [ 1 : ] C1 , C2 = s e l f .\_C(X\_hat , X) return [ s e l f . \_obj1 (C1 , C2 , j ) for j in range ( s e l f . J ) ]

 $def$   $G(self, solution)$ : X hat  $=$  solution . variables  $[0]$  $G = np \cdot zeros ((self.I, self.I, self.J, self.J, self.Q)) #$  $j, q$ for  $i$  in range  $(self I)$ :  $G[i] [self. fi (i, X_hat)] = self.D[i, :, :]$ return G

 $def$   $F(self, solution)$ :  $X$  hat  $=$  solution . variables  $[0]$  $X =$  solution . variables [1:]  $F = np \cdot zeros ((self.J, self.I, self.I))$  # for j in range  $(self.J)$ : for  $i$  in  $X[j]$ :  $F[j] [self. fi (i, Xhat) ] [i] = 1$ return F

 $def$  obj2(self, solution):

```
F = self. F(solution)G = self. G(solution)X hat = solution variables [0]F = F . sum( axis = (2) )res = list()for x in X hat:
     a = self.Q * np.dot(self(ap, F[:, x])\mathbf{b} = \mathbf{np}.\mathbf{sum}(\mathbf{G}[:, \mathbf{x}, :, :])res.append(a + b)return res
```

```
def draw(g, pos, title, *nodes\_groups):
    print({k: k for k in g nodes())}nx.draw_networkx_labels(g, {k: (v[0]+10, v[1]+10) for
        k, v in pos. items() }, {k: k for k in g. nodes() })
     if not nodes groups:
         nodes groups = g . nodes (),
    \text{colors} = [\text{ 'red '}, \text{ 'blue '}, \text{ 'green '}, \text{ 'yellow '}, \text{ 'pink'}, \text{ '}}brown', 'black', 'orange', 'gray'
     \rm{nodes} = list()for index, nodes in enumerate(nodes groups):
         nx.draw networkx nodes (g, pos,
                                     n o de list=nodes,
                                     node\color=colors |index |,
                                     node size =100,
                                     alpha = 0.8
```

```
_nodes . ex tend ( nodes )
```
nx.draw\_networkx\_nodes(g, pos,

 $n \cdot \text{odd} = [n \text{ for } n \text{ in } g \text{ . nodes } ()$ if n not in \_nodes], node color='gray', node\_ size =100,  $alpha = 0.8$ )

nx.draw networkx edges (g, pos,

 $ed$  g e l i s  $t = g$  . edges (), width=1, alpha= $0.5$ , edge color  $=$ ' black ')

```
plt.title (title)plt. axis('off'){\rm plt} . show ( )
```
 $DATA\_PATH = "calc / data / {}/ { }$ 

 $if \_name__ \equiv ' \_main \_$ . import argparse import pickle  $parser = argparse.ArgumentParser()$ parser . add\_argument ( '—type') parser . add\_argument ( $'-R'$ , type=int) parser . add\_argument ( '-J ', type=int)  $\texttt{parser} \cdot \texttt{add\_argument} \left( \right. \left. \left. \text{'-Q} \right. \right), \textbf{ type=int}$ 

parser add argument ( ' $-p$  ', type=int ) parser.add\_argument ( '--Gn', type=int)  $\text{parser.add\_argument}('--Gp', default=0.5, type=float)$ parser . add\_argument ( '--Gseed', default =124, type=int) parser . add\_argument ( '—out ') parser . add\_argument ( '—inp')  $args = parser.parse \; args()$ if  $args.\text{type} = "generate-graph":$ if None in  $(\arg s \cdot Gn, \arg s \cdot Gp, \arg s \cdot Gseed)$ : raise ValueError ("need\_args") with open(DATA PATH. format ("graphs", "Gn{ $\}$ .Gp{ $\}$ .  $Gseed$ .  $\{\}$ . pickle". format ( $args$ .  $Gn$ ,  $args$ .  $Gp$ ,  $args$  $(Sseed)$ , 'wb') as f:  $G = nx$  erdos renyi graph (args  $Gn$ , args  $Gp$ ,  $seed = args. Gseed, directed = False)$  $pos = nx$ . drawing . nx\_agraph . graph viz\_layout  $(G)$ pickle.dump $([G, pos], f)$ elif  $args.type.starts with("algorithm")$ : if None in  $(\arg s.J, \arg s.R, \arg s.Q, \arg s.p, \arg s.$  $inp):$ raise ValueError ("need\_args") with  $open(DATA$  PATH. format ("graphs",  $args.$  inp), "  $rb'$  as f:  $G, pos = pickle.load(f)$ problem =  $LocationProblem(G, args.J, args.R,$  $args.Q, args.p)$ 

```
if args.\text{type} = "algorithmSPEA2":
```
 $algorithm = SPEA2( problem)$  $algorithm.run(1)$ 

- elif  $args.\text{type} = "algorithmNSGAIL"$ :  $algorithms = NSGAIL( problem, 10000)$ algorithm.run $(800)$
- elif  $args.\text{type} = "algorithmCalcFull"$ : algorithm = problem . get all solutions () else :

raise ValueError()

### import os

os. makedirs (os. path. dirname (DATA\_PATH. format (  $args.type, args.inp)$ , exist  $ok=True$ )

with open(DATA PATH. format ( args . type, args .

 $inp)$ , 'wb') as  $f:$ 

pickle.dump(algorithm,  $f$ )